## *Land Acknowledgement and Recognition Statement*

CSULB is located on the sacred site of Puvungna.

We acknowledge that we are on the land of the Tongva/Gabrieleño and the Acjachemen/Juaneño Nations who have lived and continue to live here.

We recognize the Tongva and Acjachemen Nations and their spiritual connection as the first stewards and the traditional caretakers of this land.

We thank them for their strength, perseverance and resistance.

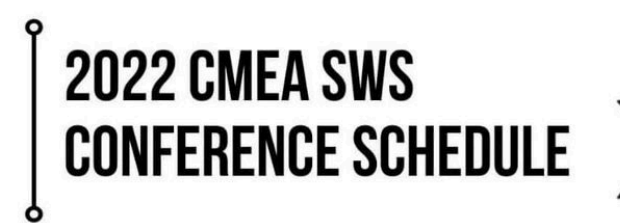

- 9:00am "Registration" **Daniel Recital Hall Lobby**
- 9:30am "Welcome"  $\bullet$ **Daniel Recital Hall**
- 10:00am "Hands-on Workshops"  $\bullet$ 
	- "Songwriting and Composing for Young A301 Musicians" **Jay Arbolario**
	- "Press Record!" : Composition and Audio<br>Production in Music Education A311 **Tony Sauza**

"Music Educators Go Digital: Developing<br>Projects for K-16 Classrooms"  $C205$ **Lisa Crawford** 

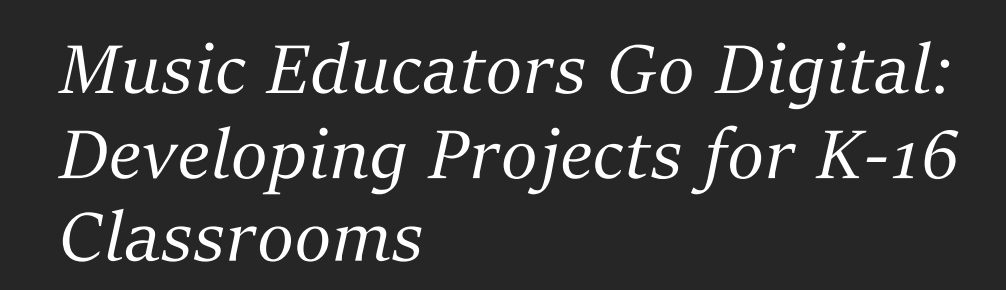

Lisa A. Crawford, DMA **CMEA Creating & Composition Rep** 

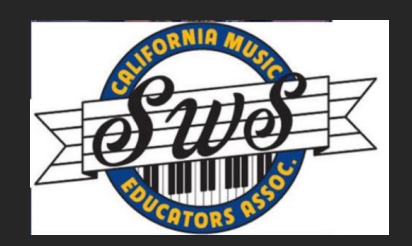

## **Music Educators Go Digital: Developing Projects for K-16 Classrooms**

## **Time Frame for This Session:** (very fast pace)

- 10-10:15 Introductions
- 10:15 10:20 Select Partners
- 10:20 10:45 Evaluate Digital Apps/Review Lesson Plans
- 10:45 11:15 Compose with App & write Lesson Plan
- 11:15 12:00 Present Lesson Plan Ideas

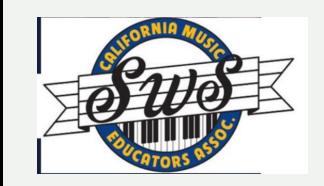

## **Peter Webster**

University of Southern California, Music Teaching & Learning Department

Theme for our presentation today:

"The shift away from installed software on devices" to online applications and the cloud for storage has opened entirely new ways to engage students. It becomes less about stuff you have to buy and more about the creative content."

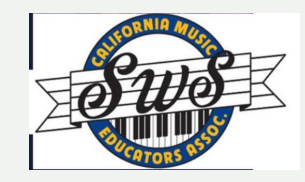

Experiencing Music Technology, Webster & Williams, 2022

## **[ETHAN HEIN](https://cycling74.com/articles/on-the-road-loop-2017)**

["But it was actually the discussion of Web Aud](https://cycling74.com/articles/on-the-road-loop-2017)io technologies in the context of that discussed that in that co mind-expanding. Whether we talk about simple applications like the **Groot** attempts like **Soundtrap**, having Web-situated apps means no-installation, at can work in almost any educational environment - and at home. There good to see such compelling discussions about this new technology."

## **--Dr. Etha[n Hein,](https://cycling74.com/tools/page/1)**

## **BLOG - GROOVE PIZZA - CREATE YOUR OWN INTERACT**

http://www.ethanhein.com/wp/ https://apps.musedlab.org/groovepizza/?museid=M1-ATIq\_Q& Tools for Sound, Graphics, Interactivity: https://cycling74.com/products/max

Max Tools: https://cycling74.com/tools/page/1

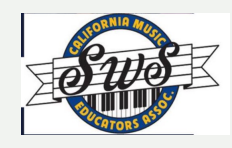

## **EXAMPLES: Ideas to check out when you have time.**

### **[TECH IDEAS OVER TIME](https://www.novalia.co.uk/)**

[Dr. Peter Webster & Dr. David W](https://www.drkatestone.com/)illiams [https://www.emtbook.net/](https://www.youtube.com/watch?v=-MYIalaCnp0) https://www.emtbook.net/atmi/ATMIhandout\_WilliamsWebste23Sept

### **PERSONAL LEARNING**

[Lifelong Kindergarten](https://unity.com/learn/educators) https://lcl.media.mit.edu/

## **MANY IDEAS BY EDUCATORS**

Dr. Kate Stone University of Cambridge and founder of Novalia https://www.novalia.co.uk/ https://www.drkatestone.com/ https://www.youtube.com/watch?v=-MYIalaCnp0

### **VIRTUAL REALITY**

UNITY for Educators https://unity.com/learn/educators **1. Do you compose or write songs?**

**2. What technology do you use most consistently with your students?**

**3. What technologies have you thought about using but haven't-- and why not?**

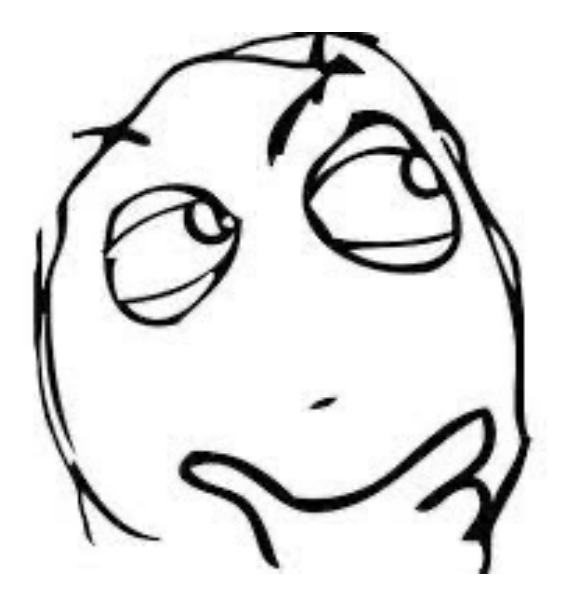

## **MusicFirst** Noteflight & Soundtrap

https://www.musicfirst.com/applications/stnf/

Login for MusicFirst:

**https://demo.musicfirstclassroom.com/register**

Once participants are on the registration page, they can use the new classroom code registration system to connect to Dr. Crawford's classroom. Note: Participants would be categorized as ' Students'

Use the QR code to the RIGHT

Also: Class Code is 6310eb241c07e2.13262411

Participants will be asked to complete a 3-step form. We don't ask students for email addresses (this is a good differentiator for us since student data collection is becoming problematic everywhere). We try to keep this student entry point very simple and non-invasive.

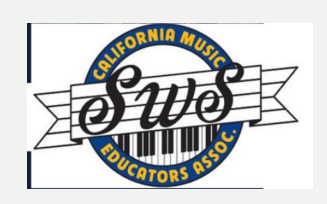

## *Notation Apps*

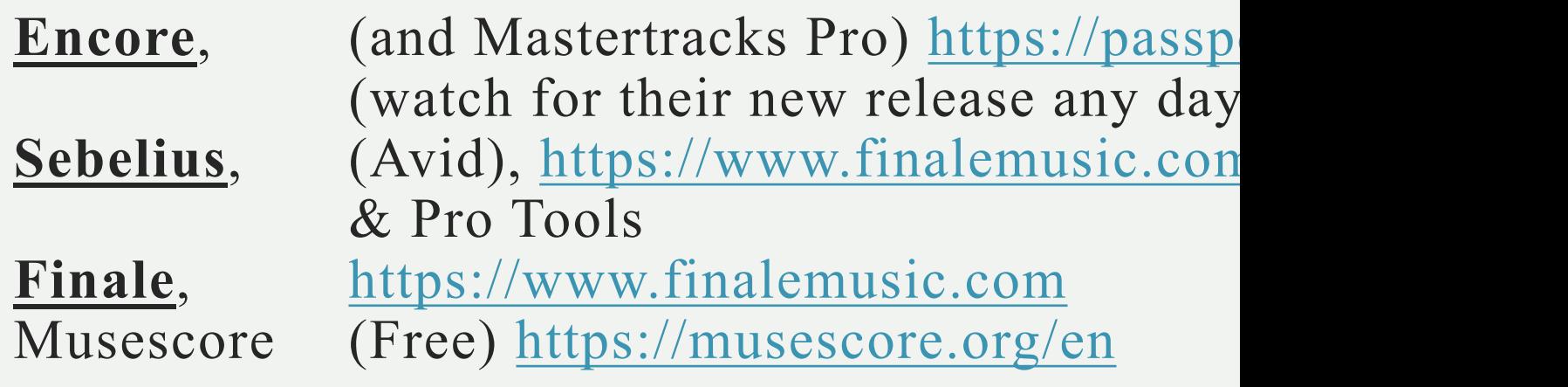

## *Digital Audio Workstations*

Pro Tools (AVID) https://www.avid.com/pro-tools Logic Pro (APPLE) https://www.apple.com/logic-Cakewalk (BANDLAB) http://www.cakewalk.com/ GarageBand (APPLE-for MAC) https://www.apple.com

Grades K-2  $Big$  **Big Blue** Ghost (Working Title) Ms. Jordano's Kindergarten Class Lee Elementary - *9/19/2014 <sup>J</sup>* = 88  $\frac{1}{2}$   $\frac{4}{2}$  **j**  $\frac{4}{2}$  **c**  $\frac{4}{2}$  **c**  $\frac{4}{2}$  **c**  $\frac{4}{2}$  **c**  $\frac{4}{2}$  **c**  $\frac{4}{2}$  **c**  $\frac{4}{2}$  **c**  $\frac{4}{2}$  **c**  $\frac{4}{2}$  **c**  $\frac{4}{2}$  **c**  $\frac{4}{2}$  **c**  $\frac{4}{2}$  **c**  $\frac{4}{2}$  **c**  $\frac{4}{2}$  **c** Once up - on a time There  $\frac{1}{2}$   $\frac{1}{2}$  **r <sup>0</sup>** was a big blue shost **example and the conduct of the state of the state of the state of the state of the state of the state of the state of the state of the state of the state of the state of the state of the state of the state of the state of** , **<sup>J</sup> #J** j. <sup>J</sup> **<sup>J</sup> <sup>J</sup>** Ate a lot of toast The and the a lot of toast The distribution of the state of the state of the state of the state of the state of the state of the state of the state of the state of the state of the state of the state of the state of the state big blue ghost was named Sear **a**<br> **Si b lue ghost** was **named** Se<br> **Da** - vid Woo Woo Woo He **1989**<br> **1989**<br> **1989**<br> **1999**<br> **1999**<br> **1999**<br> **1999**<br> **1999**<br> **1999**<br> **1999**<br> **1999**<br> **1999**<br> **1999**<br> **1999**<br> **1999**<br> **1999**<br> **1999**<br> **1999** ate blue - ber - ries - ev' - ry ro - ni soup.

**Introductory apps** Drum Circles & Rh Chrome Music Lak *https://musiclab.ch* Hyperscore Sight Reading Fac

### **Process: How did Kinder humans and** *Brocess:*

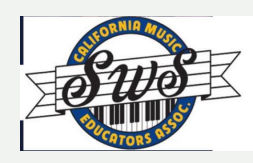

# Grades 3-8

Hyperscore https://newharmonyline

MusicFirst (use key code from slid

**GarageBand** https://www.apple.com

Sight Reading Factory https://www.sightreading

Music K-8 - Plank Road https://www.musick8.com

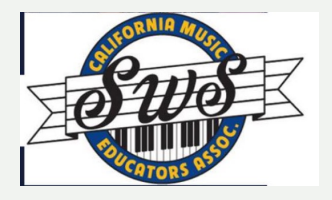

## [Black](https://www.youtube.com/watch?v=Tb5zO7OybPg)  Violin

Lesson plan may be adjusted for each grade level

Black Violin – Showoff:

### https://www.youtube.c om/watch?v=Tb5zO7O ybPg

Students are assigned to write their thoughts about the Black Violin video.

#### by Dr. Lisa Crawford, **CMEA** Creating and Composition Representative

How do you invite students to consider the cultures of our musical world? Through which ensembles are you most comfortable sharing the innumerable examples of the differences of those musical worlds? Are you interested in sharing ensembles with your students who are presenting new music in 2021 highlighting BIPOC (Black, Indigenous, and People of Color) musicians, composers, and songwriters?

A strong example of new and current work is the ensemble, Black Violin. For several years, my students and I have gradually been expanding presence of this ensemble in our classes to learn about the work of this classically trained duo who have integrated hip-hop into their compositional work. Here is an overview of our lesson:

- 1. As an introduction, we listen to the song, Showoff (https:// www.youtube.com/watch?v=Tb5zO7OybPg. While the premise of the video is "showoff," the video is about the remarkable efforts of children and adults with a variety of remarkable challenges.
- 2. Students read an article about the evolution and early musical training of the musicians of Black Violin.
- 3. Students write a short essay after reading about Black Violin (https://www.npr.org/2015/09/17/440603268/ with-stereotypes-a-duo-raised-on-hip-hop-and-classicalhas-it-hoth-ways).
- 4. In my classes (grades 6-12), students share all of their written and compositional work. These essays are an introduction to the importance of communicating not only about what we see and hear in a piece of music, but about what we feel through what we see and hear.
- 5. As students present all compositions, music production projects, and songs, we also listen, as a class, to each student reading their essay.
- 6. Groups of students are created (may self-select) who complete composition or songwriting projects representing new ideas students may have based upon their ideas gathered from the Black Violin Project.

As we work toward developing more consistency with our music teaching and learning efforts with culturally relevant pedagogy, we can also work to initiate greater opportunities for children to experience and discuss through composing music, writing songs, and representing new ideas for themselves and their peers. Black Violin is a beautiful example of people who have successfully done just this!

## *Black Violin* **Project**

## **STUDENT WRITING EXAMPLES**:

Eva - Black Violin is a hip hop duo from Florida who combine classical instruments with electronic beats in their music. After watching the video and reading the article, it was interesting to see how the group was formed and how cool and unique their video was. Many people are showcased doing incredible things, and not letting anything stop them, all while Black Violin's song "Showoff" is playing in the background. Since the song has no lyrics, the audience is able to focus on the instruments and the actions in the video. The lack of lyrics in the music encourages the audience to only focus on the music and what they're seeing.

Ariella - This video is very interesting and unique. It breaks a lot of stereotypes which is good. Most people only see violing in orchestras, so seeing a violin duo performing this type of music is a nice change. I am happy that Kev Marcus and Wil B do this because it can inspire a lot of people. I play violin and I've always thought that it would be cool to play a piece that isn't classical. Now seeing this, it has inspired me to actually pick a rock song and learn it on violin. I respect Key and Wil and I am inspired to maybe do something like that. The music video was amazing and really entertaining. It made the music way more interesting.

Brady - I think that the work that they do to break stereotypes about who can and can't play these instruments is great. I really like the message they are conveying that these stereotypes don't have to be followed. I think it's interesting they are doing things that no one has ever thought of or tried to do. For example, adding a beat to a piece by tchaikovsky. It is really amazing how they can combine what some people think of as the two most different genres of music. I think that the visuals from the video were very cool and they fit the music quite well.

Freya - I think that the musicians of black violin are very driven and hard-working. The way they talked about their journey to playing the instrument showed that they worked hard and gave it all they had to get where they are. They also look so passionate about the violin, like they really know what they are doing and really understand the music. When they play they do it with emotion and feeling.

## Birds on a Wire

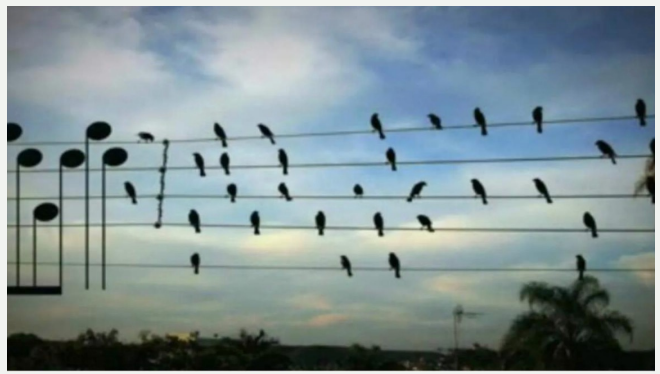

- **1. Conceptual introduction (videos and readings)**
- **2. Research Google for pictures of birds on wires**
- **3. Design notation based on what student sees in selected photo using pencil and music paper (or Noteflight)**
- **4. Share composition with class and receive spoken responses from peers**

## **INTRO** (students read this article)

A man made a song using the exact location of these birds sitting on wires as musical notes

One morning while reading a newspaper, Jarbas Agnelli saw a photograph of birds on an electric wire.

He cut out the photo and was inspired to make a song using the exact location of the birds as musical notes.

He was curious to hear what melody the birds created.

Jarbas Agnelli asked himself, "I saw this picture of birds on the electric wires, so I cut out the photo and decided to make a song, using the exact location of the birds as notes. I was just curious to hear what melody the birds were creating."

He sent the music to the photographer, Paulo Pinto, who told his editor, who told a reporter and the story ended up as an interview in the newspaper. It ended up Winner of the YouTube Play Guggenheim Biennial Festival.

## Grades 6-12 and Undergraduate

## **Several Crawford Project ideas:**

(6th grade and up)

*Suspense Film Intro*

*Drum Circle Composition & The Shasta*

*Box Comps*

*Sappy Happy Theme*

*Composers: Deep Listening, Pauline Oliveros*

**KEYBOARDS INSTRUMENTS VOICE NOTATION** *Sibelius Finale Noteflight* **DAWs** *ProTools Logic Pro*

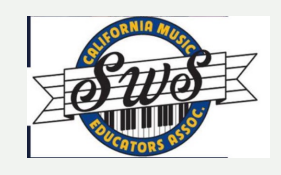

# Lesson Plans You Have **Created** Today to Share!

1. 2. 3.

4.

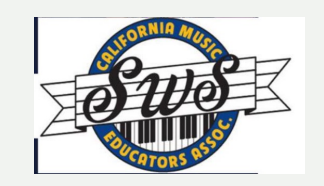

### *DAW = digital audio workstation*

*Cubase is for DAW - currently 1/2 price off - or Auria Pro if you want to be a bit more sophisticated to include buses, etc.* 

*iSymphonic if you want to sequence orchestral instruments from the DAW instead of using Notion's own LSO-based samples directly from within Notion*

## **[Songwriting:](https://itunes.apple.com/us/app/mapping-tonal-harmony-pro/id566767002?mt=8)**

**iSongWriter -** http://isongwriter.belokan.net

**ChordWeaver - http://chordweaver.com/tutorial** 

Suggester - https://itunes.apple.com/us/app

**Navichord - https://itunes.apple.com/us/app** 

**ScaleGen - http://www.gestrument.com/scalegen/**

**SongWriter - https://itunes.apple.com/us/ap** 

**TonalHarmony Pro - https://itunes.apple.com pro/id566767002?mt=8**

Circle Theory - http://www.artsiness.com/Art

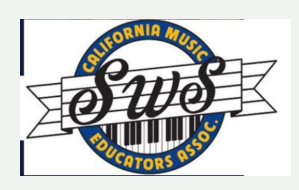

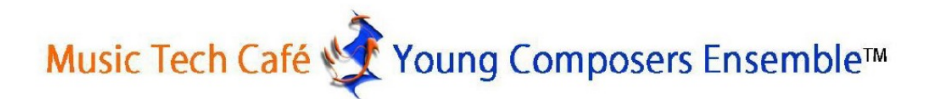

#### **COMPOSING MUSIC WITH YOUR STUDENTS**

A book for every music teacher.

### **STYLE**

(45-minute lesson) Your style of playing music, the music you listen to because you like it, and how you are a musician will transfer to students. Invite students to:

#### **TOGETHER**

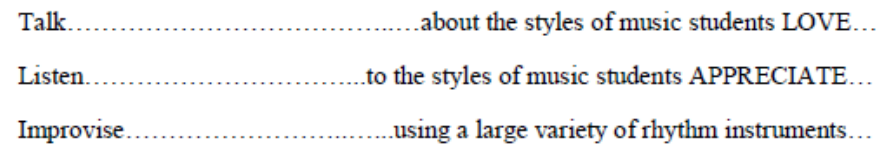

#### **INDEPENDENT WORK**

- $\triangleright$  5 minutes to develop 8 counts (2 4-beat measures) of music and prepare to repeat what is composed for everyone in the room
- > 15 minutes to perform 2 4-beat measures of music students have created/composed

#### **GROUP WORK**

- $\triangleright$  3 minutes to group students (3-4 students per group)
- $\triangleright$  10 minutes for groups to compose 16 counts (4 4-beat measures) of music and prepare to repeat what is composed for everyone in the room
- > 15 minutes for groups to perform 4 4-beat measures of music students have composed

#### **TOGETHER**

- these pieces? How did this exist?
- Improvise................ was the work completed today improvisation or composition?

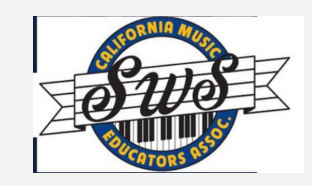

**Crawford Index of Quality for Composing Groups (CIQCG) Process Scoring** Rubric for ı  $\mathbf 2$ 3 5 4 **Composing in Groups** Group is challenged by Group is challenged by Group is able to work Group works together well and Group works together in a working together and may not working together but together and even if experience few challenges. (4) unique way that supports overcome the challenge. (1) may overcome the challenged at times, successful outcome of the **Interaction** challenge at times. (2) they improve over composition. (5) time. (3) **Communication techniques** Communication Communication **Communication techniques** Communication are not improved over the work well amongst most/all techniques are techniques are techniques are at a high course of the project. (1) somewhat developed improved over the members of the group and level and rehearsal, **Communication** over the course of the course of the project. support development of a revision, rehearsal, project. (2)  $(3)$ strong project with rehearsal additional revisions are and revision of the project. (4) unchallenging. (5) **Leadership remains** Leadership is explored Leadership is found in Leadership is explored well by Leadership is explored unexplored generally by this but at a low level. (2) at least one member more than one member of the well by each/most group.  $(1)$ of the group and group; group effort and project members of the group; Leadership/ development are high because group effort and project group effort and project development of this. (4) development are at **Innovation** are improved highest level. (5) because of this. (3) Creativity is limited or missing **Creativity is found at Creativity is found in Creativity is evidenced through Creativity is evidenced** group effort and/or in from the group effort and in times in group effort working relationships and through working **Creative** project development. relationships, process and their project development. (1) and/or in project process. (4) **Process** development. (2) final product. (5)  $(3)$ **Composition remains Composition is Composition is nearly** Composition is complete or **Composition is completed** completed for this project. (4) incomplete or brief. (1) incomplete or completed or is and perhaps additional **Product** complete but brief. completed for this work is begun. (5) **Completion**  $(2)$ project. (3) (Scoring note: Scores may be produced by following each column for one overall score, or, one section from any column (totaling five) may be selected with score noted in parentheses.)

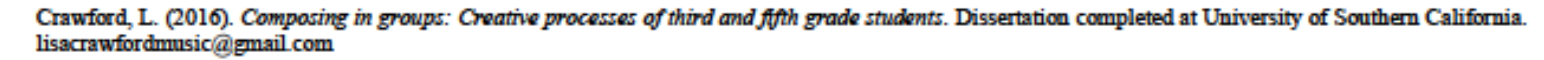

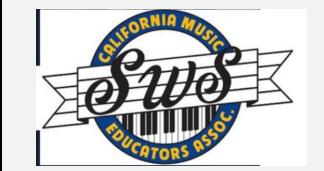

Fundsnet Services - http:

NOZA Search - https://ww

Grant Gopher - https://w S&S WorldWide Free Gra

DMOZ Open Directory P (s[earch: "funding for…"\)](http://foundationcenter.org/collections/)

GrantsAlert.com - http://

Discount School Supply – <u>http://www.discountsc</u>

Duke University Grant Se

Teacher Planet -http://ww

The Foundation Center (you database; link is to list http://foundationcente

## A Few Grant Sources

Check here: Grant Resources

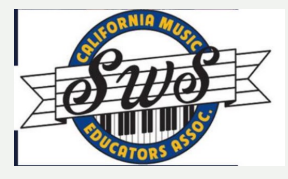